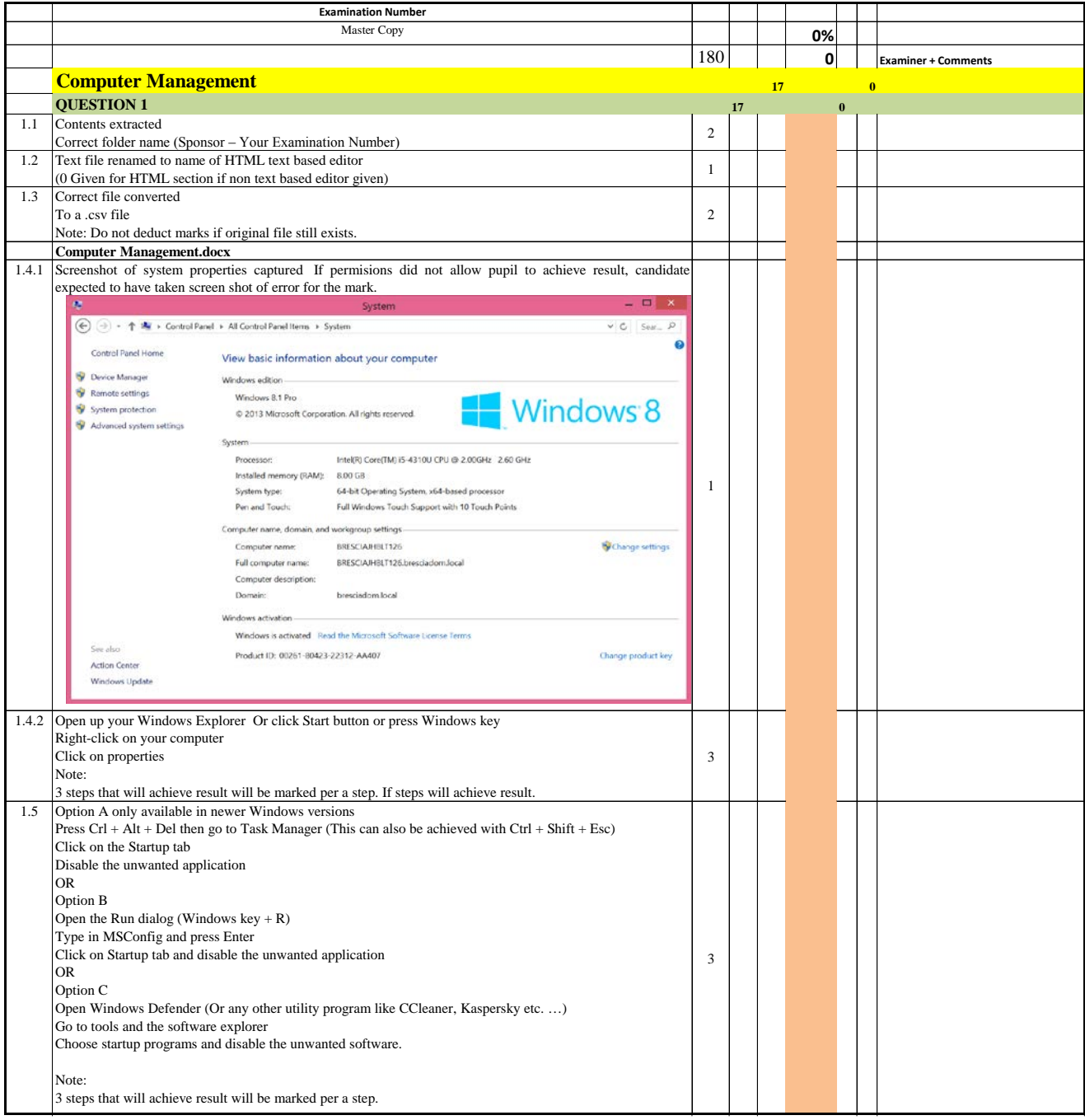

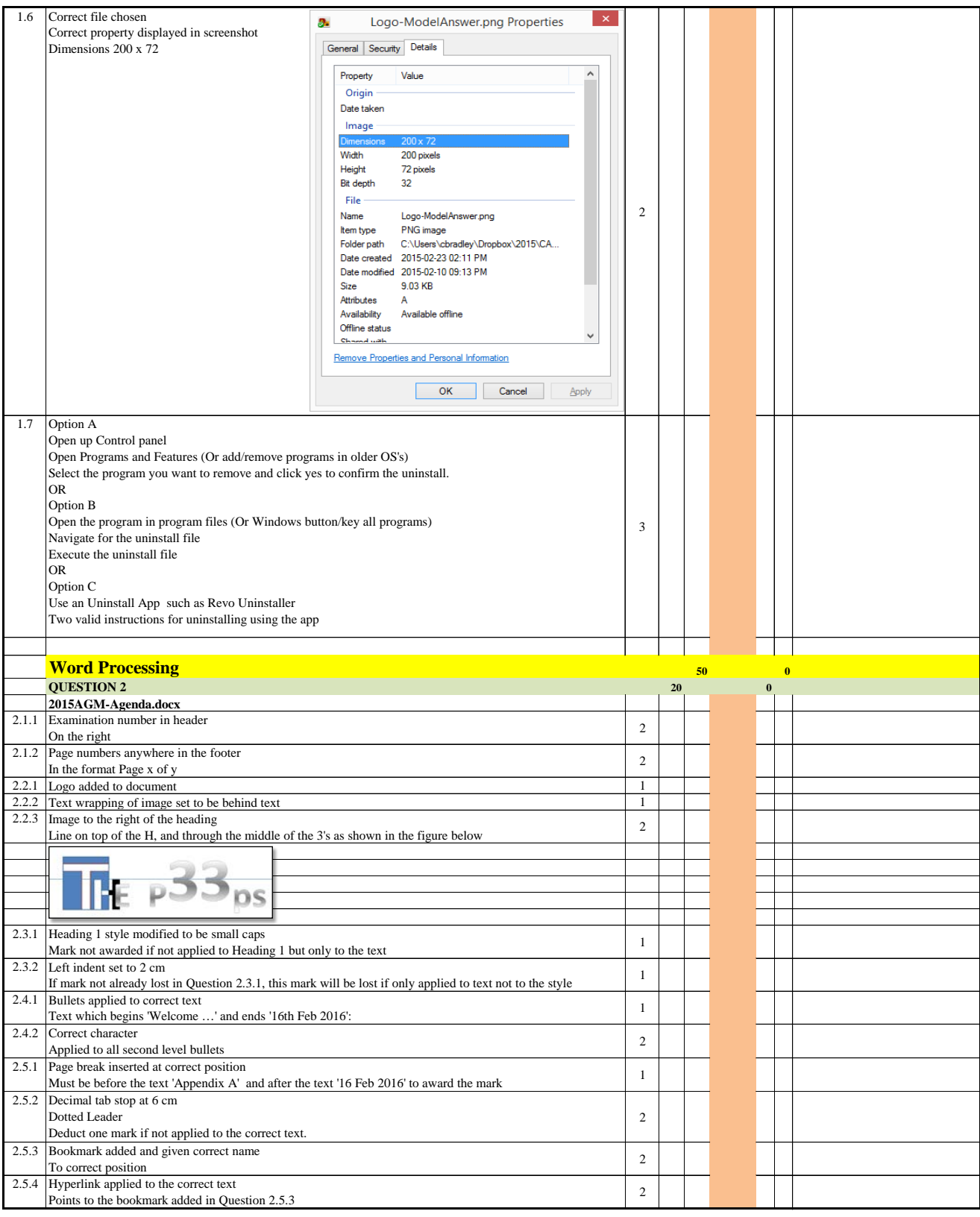

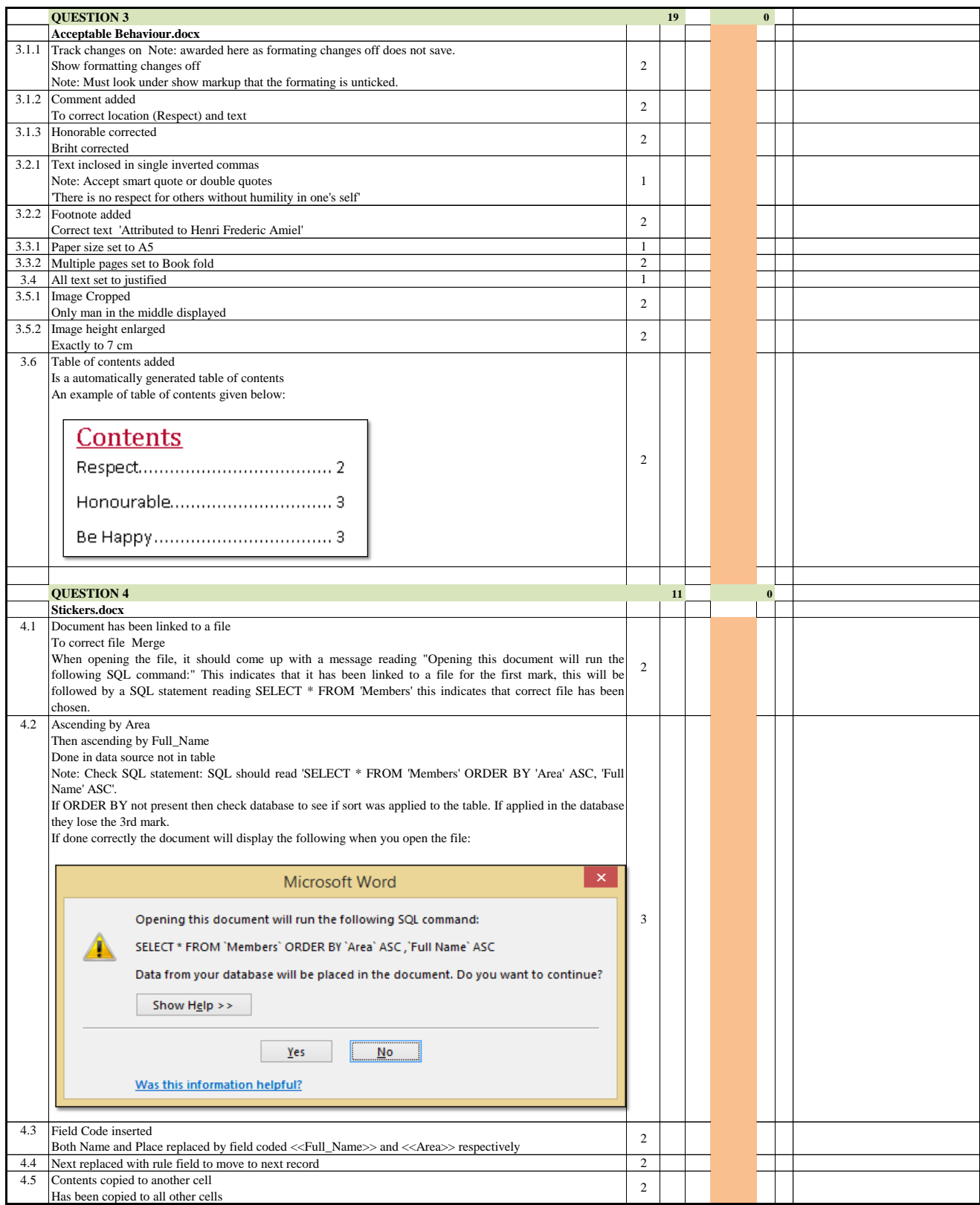

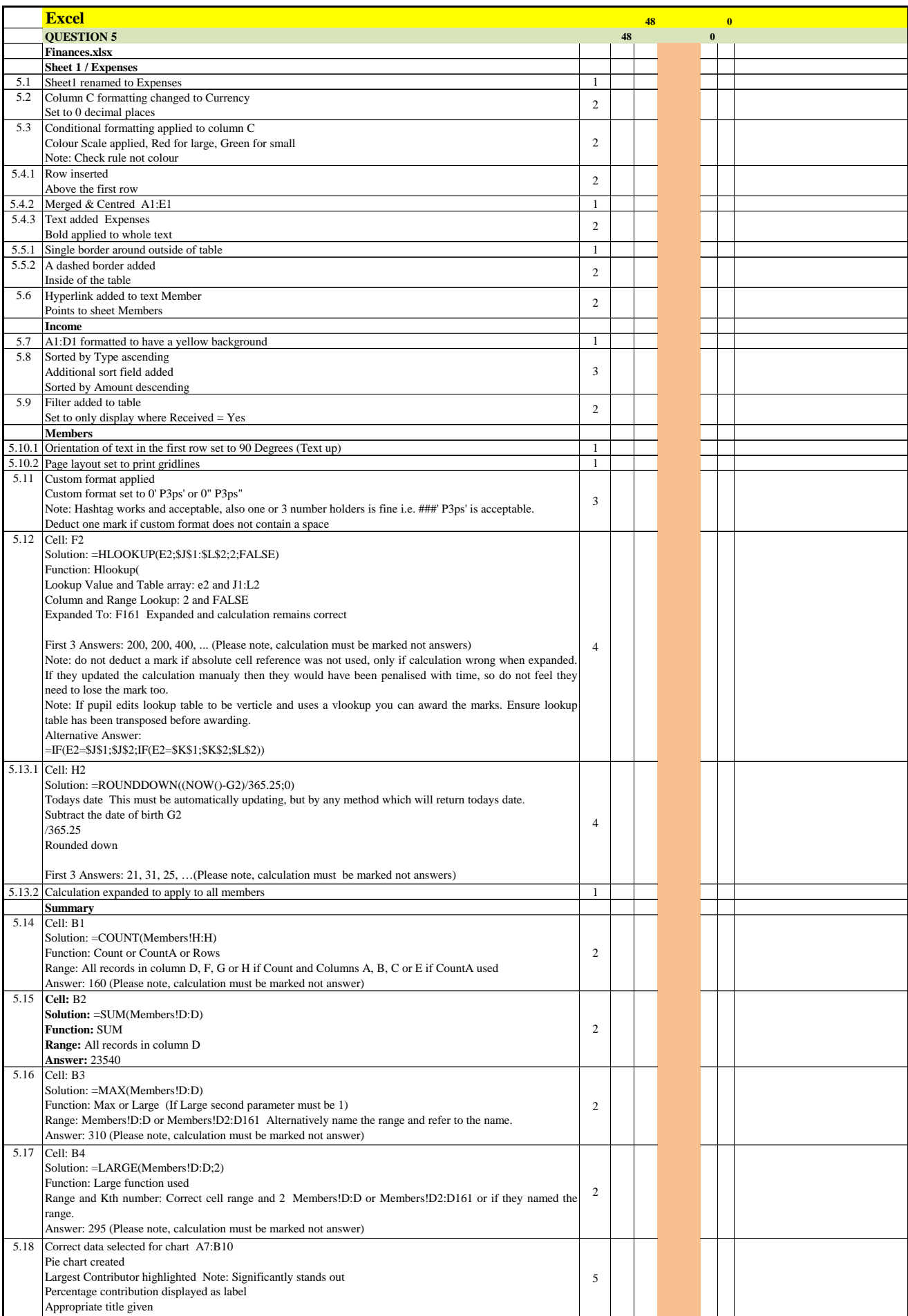

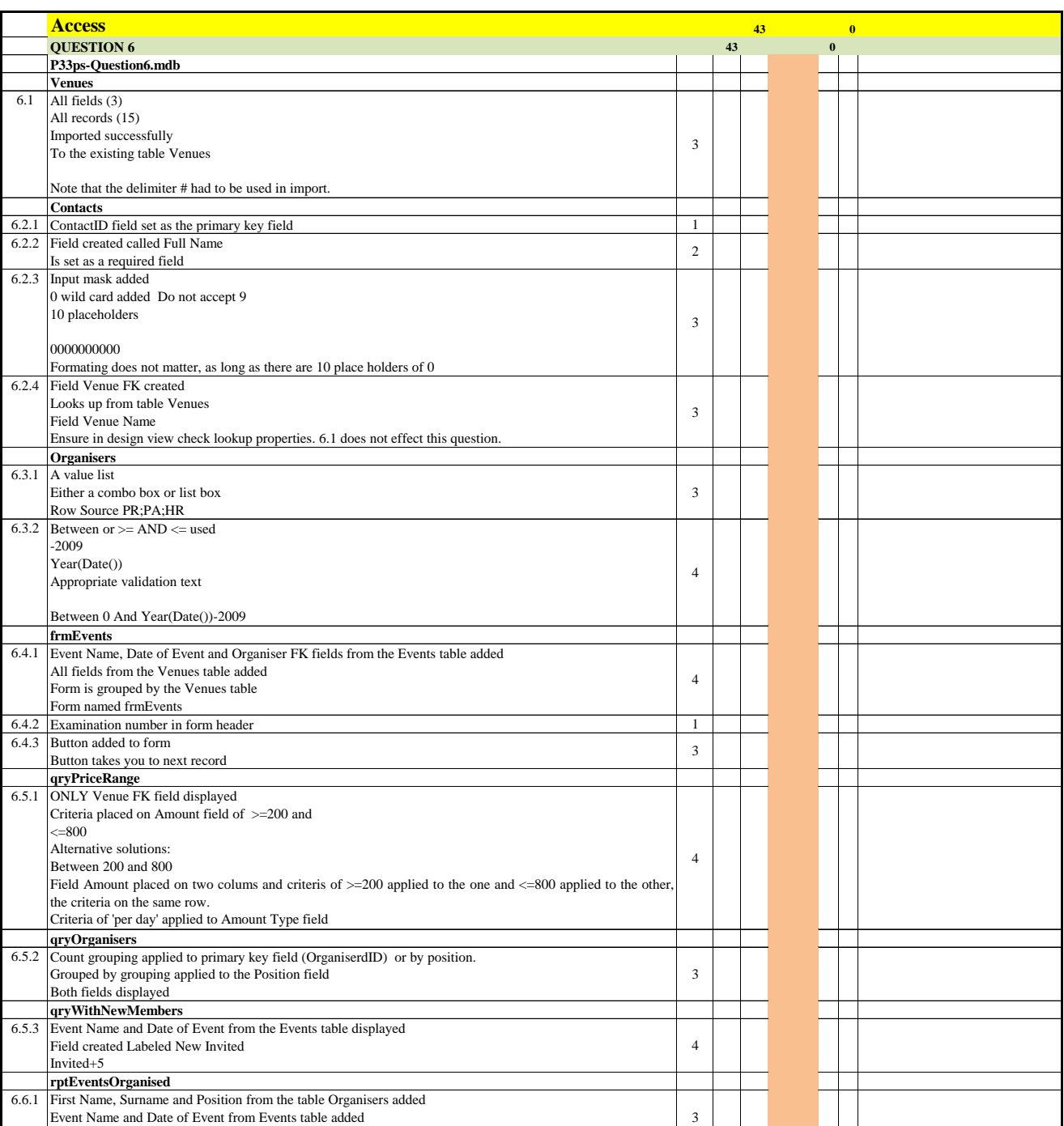

Event Name and Date of Event from Events table added

6.6.2 All fields are clearly visible 1 6.6.3 Text colour of the Date of Event to blue 1

Report is grouped by the Organiser table

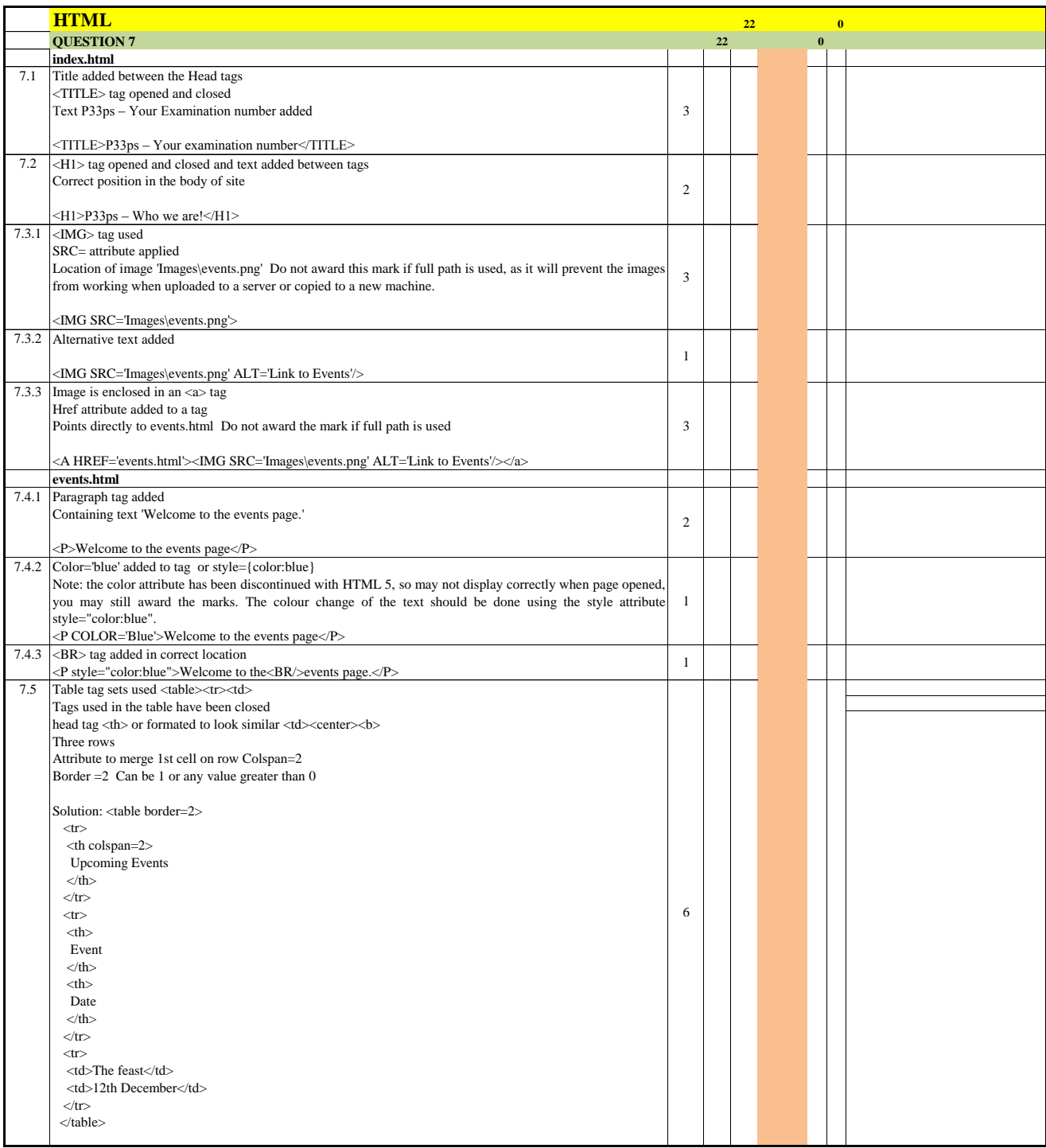